# El Collage Digital

El Collage como tal, es una técnica de producción artística, utilizada principalmente en las artes visuales, donde la obra de arte está hecha de un conjunto de diferentes formas, creando así un nuevo todo.

Un collage puede incluir recortes de revistas y periódicos, cintas, pintura, pedazos de papeles de colores o hechos a mano, porciones de otras ilustraciones o textos, fotografías y otros objetos encontrados, pegados a un pedazo de papel o lienzo.

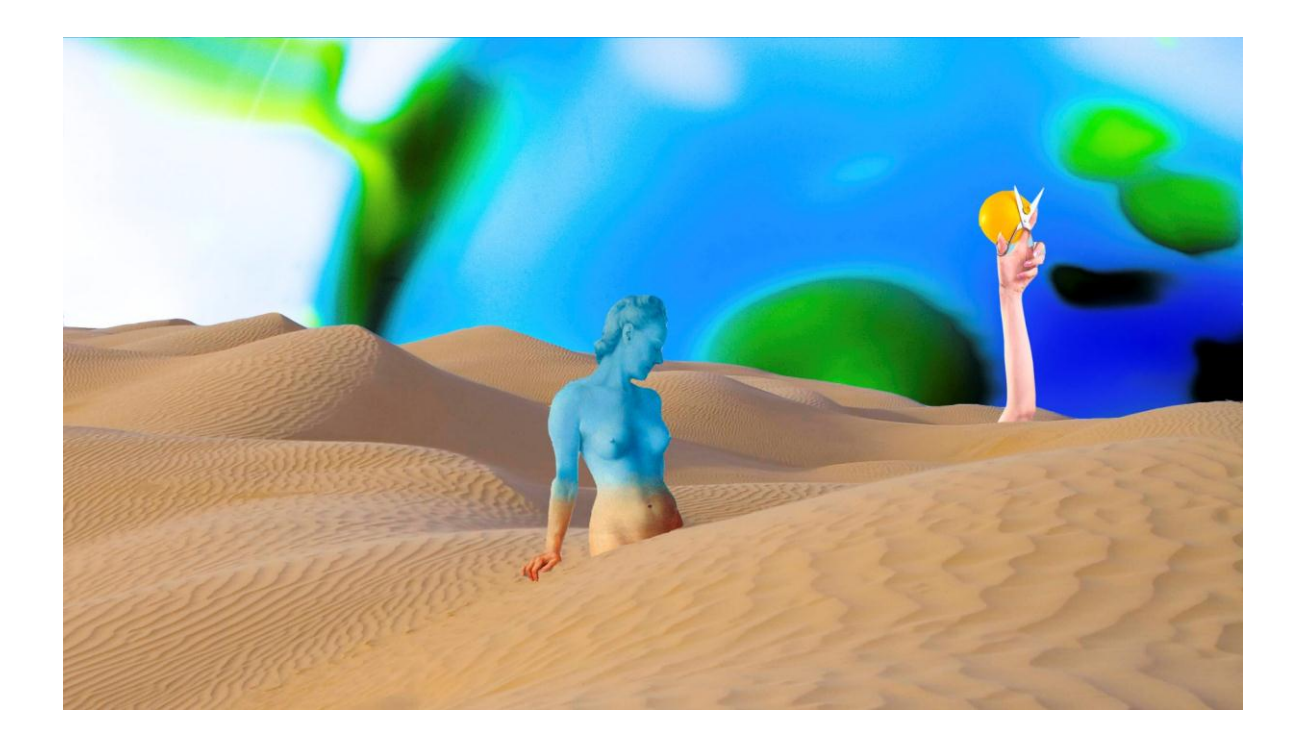

Los orígenes del collage se remontan a cientos de años, pero esta técnica hizo una reaparición dramática a principios del siglo XX como una forma de arte de la novedad.

El término collage fue acuñado por Georges Braque y Pablo Picasso a principios del siglo XX, cuando el collage se convirtió en una parte distintiva del arte moderno.

# El Fotomontaje

El fotomontaje es el proceso (y resultado) de hacer una fotografía compuesta cortando y uniendo varias otras fotografías. La imagen compuesta a veces se fotografiaba para que la imagen final se convirtiera de nuevo en una impresión fotográfica perfecta.

(El mismo método se logra hoy utilizando software de edición de imágenes. La técnica es referida por profesionales como composición.)

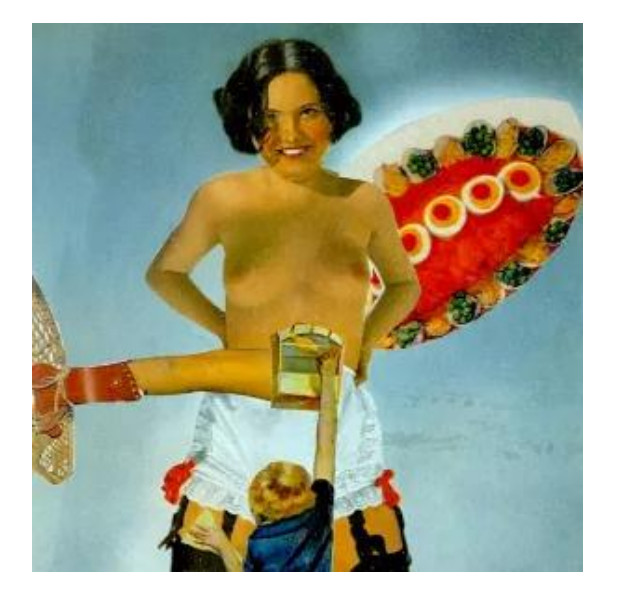

Remedios Varo **Rodchenko** Rodchenko

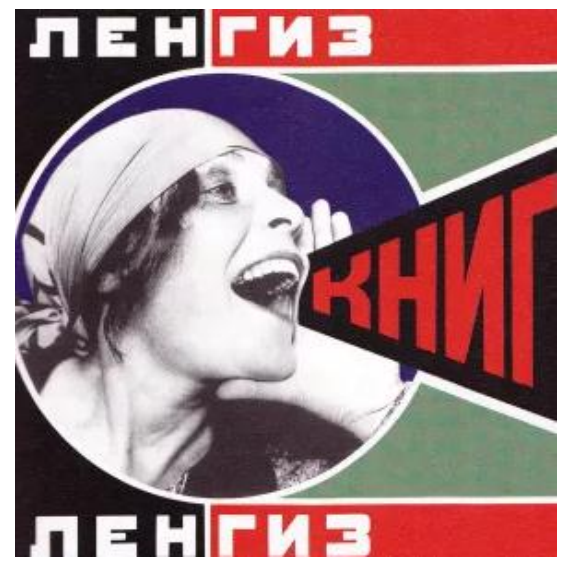

La creación de un fotomontaje, en su mayor parte, se vuelve más fácil con la llegada del software de computadora, como Adobe Photoshop, Pixel image editor y otros. Estos programas realizan los cambios digitalmente, lo que permite un flujo de trabajo más rápido y resultados más precisos. También mitigan los errores al permitir al artista "deshacerlos". Sin embargo, algunos artistas están superando los límites de la edición digital de imágenes para crear composiciones extremadamente intensas en tiempo que compiten con las demandas de las artes tradicionales. La tendencia actual es crear imágenes que combinen pintura, teatro, ilustración y gráficos en un todo fotográfico sin fisuras.

(El fotomontaje fue protagonista de toda una ola de vanguardias que se produjeron a continuación como el dadaísmo y el futurismo, algunos autores afirman que el fotomontaje no fue inventado, sino que surgió como una necesidad de la época.)

# El eCollage

El término "eCollage" (collage electrónico) se puede utilizar para crear un collage creado mediante el uso de herramientas informáticas.

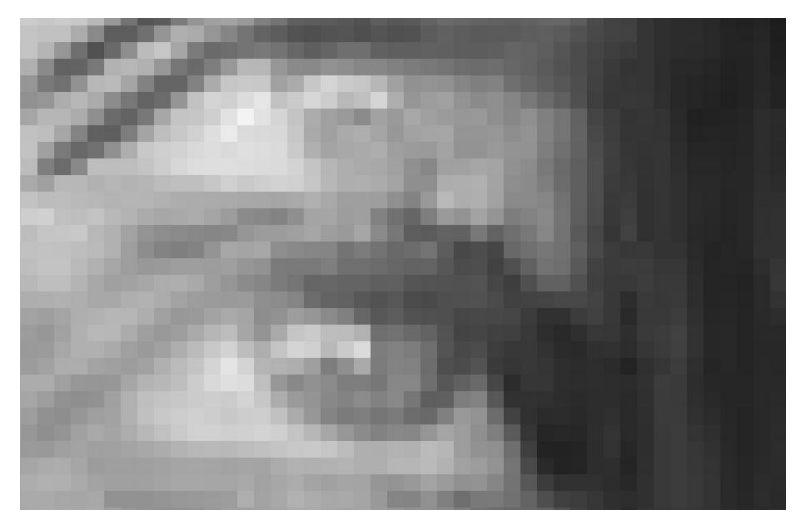

Ineles Di Donna – Autorretrato (e-collage 2020)

# El Arte Digital

Es toda creación que es realizada por medio de las diferentes tecnologías, procesos y dispositivos digitales, y que abarca áreas como la ingeniería, mecánica, neumática, robótica, [biotecnología,](https://www.euston96.com/biotecnologia/) electrónica, [música,](https://www.euston96.com/musica/) etc. Podemos decir entonces que el arte digital es un producto de tecnología [informática](https://www.euston96.com/informatica/) y que esta tecnología a su vez actúa como un instrumento o procedimiento que hace posible crear algo de la misma manera que lo haría un pincel o una espátula. Definición:

Se llama Arte Digital a las diversas prácticas artísticas que se valen del uso de tecnologías electrónicas para su realización. Desde los años 70 se han dado distintos nombres a expresiones como el arte por computador o el multimedia, el Arte Sonoro o el Net Art, entre otros, con lo que Arte Digital hoy se incluye en el espectro más amplio de los llamados Nuevos Medios.

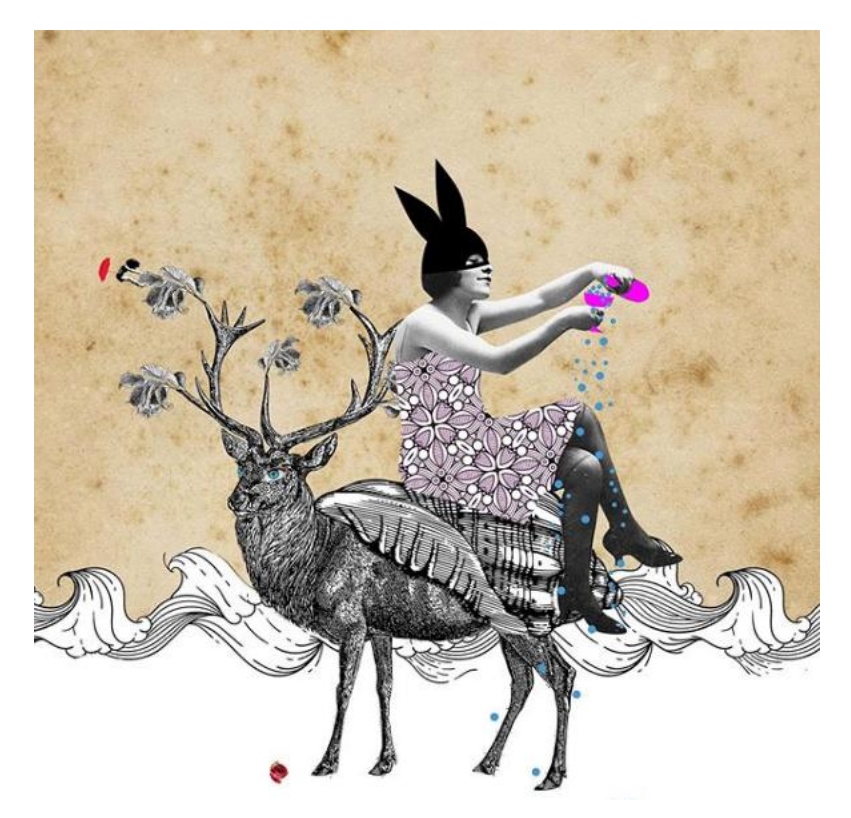

Adriana Bermúdez (@adricollage)

El arte de los Nuevos Medios suele reflexionar alrededor de las telecomunicaciones, la comunicación de masas y los modos digitales de producción que son inherentes a su propia condición. También suele implicar interacción entre el artista y el observador o entre los observadores y la propia obra, que responde a ellos.

En 1991, tras la aparición de Internet, el sociólogo y profesor de MIT [W. Russell](http://www.wrneuman.com/evolution%20chapter.pdf)  [Neuman](http://www.wrneuman.com/evolution%20chapter.pdf) anticipa cómo la evolución de una red universal de interconexión de audio, vídeo, texto y las comunicaciones electrónicas difumina la distinción entre la comunicación interpersonal y de masas y la comunicación entre lo público y lo privado.

Por su parte, el artista y académico [Lev Manovich](http://www.manovich.net/) insiste en que los nuevos medios siguen la lógica de la sociedad postindustrial y según esta, todo ciudadano puede construir su estilo de vida personalizado y seleccionar su ideología de entre un gran número de opciones. En

lugar de ofrecer los mismos 'objetos' a una audiencia masiva, o masificar los contenidos, el marketing contemporáneo se ocupa ahora de satisfacer las necesidades de cada individuo por separado.

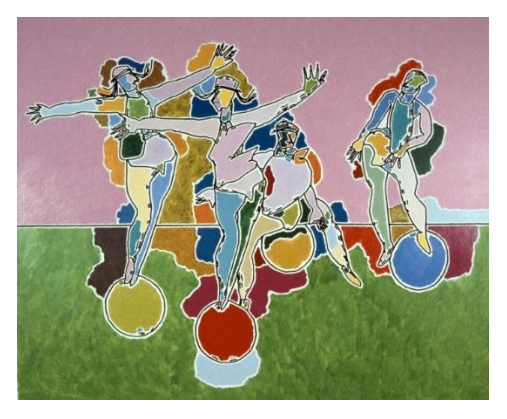

Harold Cohen

#### Un poco de historia del Arte Digital

El origen del arte digital se encuentra en un artista y profesor norteamericano, Charles "Chuck" Csuri, quien es considerado como el padre del arte asistido por ordenador y pionero de la animación. Su primer trabajo lo realizó con gráficas por computadora en el año 1964 y, en 1965, comenzó a crear animaciones computarizadas. Las primeras formas de arte asociadas a la informática y las computadoras nacieron en la segunda mitad delsiglo XX. Estas primeras obras artísticas que fueron creadas por una computadora fueron ejecutadas tanto por artistas como por investigadores del campo de las ciencias.

La primera animación artística de la que se tiene registro se realizó por medio de un ordenador llamado Hummingbird y fue realizada por el artista Charles Csuri. En 1967 recibió un premio en la Competencia Internacional de Cine Experimental de Bélgica. El tema de la animación era un colibrí dibujado solo con líneas y para poder realizaron más de 30.000 imágenes fueron generadas con el fin de lograr unas 25 secuencias de movimiento. La computadora usada por Csuri fue una IBM 1130, y la animación fue identificada como *«62.mov»*.

El primer uso del término arte digital se hizo a principios de la década de 1980 cuando los ingenieros informáticos idearon un programa de pintura que fue utilizado por el artista digital considerado como uno de los pioneros más importantes de este tipo de arte, [Harold Cohen.](http://aaronshome.com/aaron/gallery/index.html) Este programa se conoció con el nombre de AARON, y era una máquina robótica diseñada para hacer dibujos grandes en hojas de papel colocadas en el piso. Desde esta incursión temprana en la [inteligencia artificial,](https://www.euston96.com/inteligencia-artificial/) Cohen ha seguido afinando el programa AARON a medida que la tecnología se vuelve más sofisticada.

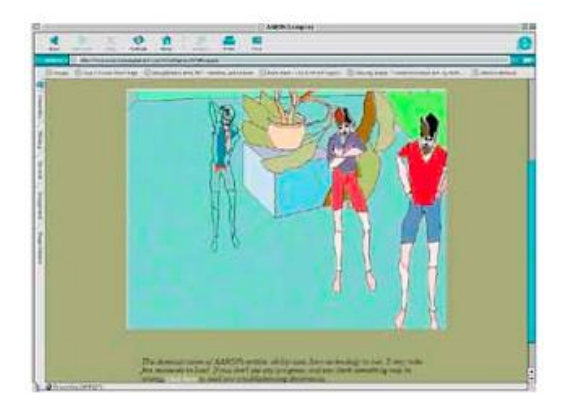

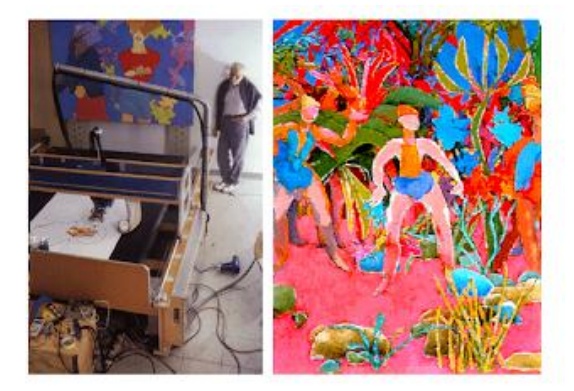

Harold Cohen (AARON) Harold Cohen (AARON)

### Los principales tipos de arte digital son:

Modelado 3D, arte tridimensional. Airbrushing o aerógrafo digital. Pixelart o arte hecho con pixeles. Vectorart o arte vectorial. Fractales. art o arte con internet como medio de soporte.

### EL COLLAGE DIGITAL

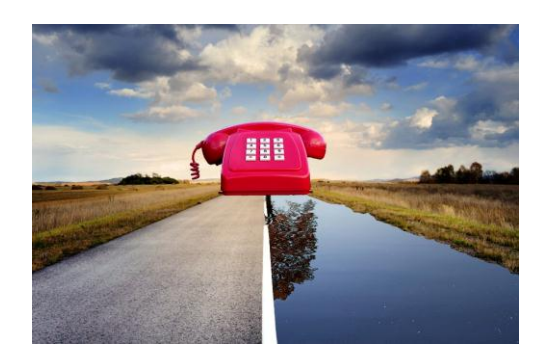

El collage digital desde el punto de vista artístico, es una técnica que consiste en combinar imágenes usando un software o aplicación para obtener como resultado una nueva imagen con un discurso y significado diferente.

La técnica que hoy en día llamamos collage digital proviene del "fotomontaje" que consistía en la elaboración de una imagen fotográfica a partir de la manipulación de una o varias fotografías con intensión artística o publicitaria.

El collage digital es la técnica de usar herramientas informáticas en la creación de collage para alentar las asociaciones de elementos visuales dispares y la posterior transformación de los resultados visuales a través del uso de medios electrónicos. Se usa comúnmente en la creación de arte digital.

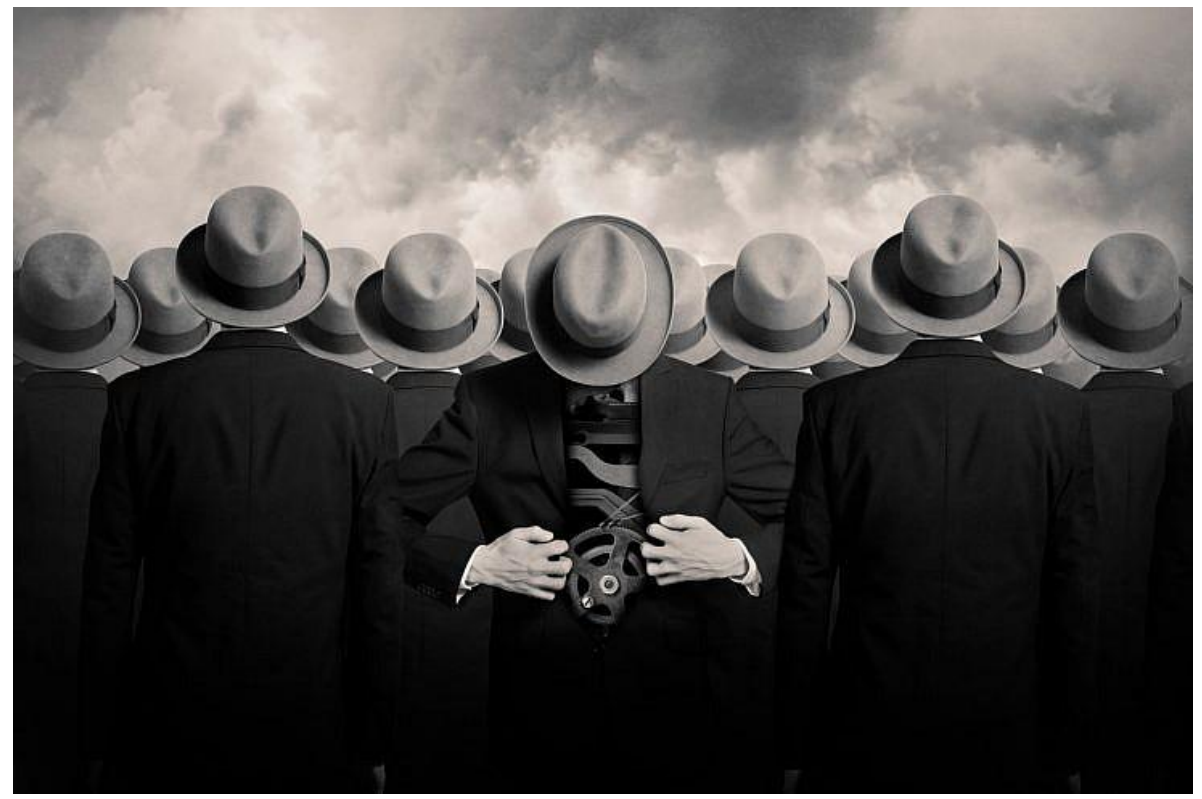

Tommy Ingberg.

Entonces… El collage digital desde el punto de vista artístico es una técnica que consiste en combinar imágenes usando un software o aplicación para obtener como resultado una nueva imagen con un discurso y significado diferente.

El fotomontaje en la actualidad: El desarrollo tecnológico ha aportado mucho a la técnica, hoy en día los procesos digitales son más rápidos y se consiguen resultados alucinantes. Las posibilidades que nos ofrecen las herramientas digitales son infinitas, de ahí la importancia de conocerlas.

# ¿Qué se necesita para hacer un collage digital?

El Photoshop es mi herramienta favorita para la creación de collages porque a nivel creativo te ofrece muchas posibilidades de combinar más imágenes y aplicar efectos.

Dentro de sus ventajas está la facilidad para editar las imágenes y que te brinda resultados inmediatos, la desventaja es que necesitas una formación y dedicar tiempo a aprender a usar cada una de sus herramientas.

Se puede adquirir una licencia de Photoshop para trabajar en ordenador o tu iPad, para empezar puedes descargar una versión de prueba gratuita en la web de Adobe.

#### Otros programas que también puedes usar:

Easy Paint Tool SAI: este programa es muy sencillo de aprender y de trabajar y se enfoca principalmente en el dibujo y en la pintura. Con el se pueden realizar mezclas de color y personalizar los pinceles para poder cambiar las texturas y las formas, tamaños y densidades.

Painter: es un programa que se enfoca en producir pintura digital, muy similares a las pinturas acrílicas o las acuarelas en un lienzo. Es un software bastante pesado y se necesita un computadora con bastante potencia para poder trabajar con él.

Clip Studio Paint: este tipo de software trabaja principalmente en la elaboración de cómics o de mangas y tiene instrumentos que son muy fáciles de usar para expresar velocidades y estados de ánimo. Tiene además una biblioteca de poses en 3D para poder modificar la apariencia.

#### ¿Hay aplicaciones para hacer collage digital?

También hay aplicaciones, y obvio, algunas son gratis y otras no.

PicsKit – Editor de fotos y collage gratis

Esta aplicación te permite hacer collage desde tu móvil y también retocar tus fotografías con solo un clic, es como un laboratorio fotográfico. Se diferencia de otras aplicaciones porque te permite trabajar por capas, eliminar fondos rápidamente y tiene incluidos modos de fusión avanzados pero que no requieren un gran conocimiento técnico.

Precio: Versión gratis y versión de pago Disponible en: [App Store](https://apps.apple.com/es/app/picskit-art-photo-editor/id1257723795) y [Google Play](https://play.google.com/store/apps/details?id=com.cerdillac.phototool&gl=ES)

#### Mixerpiece de Giuseppe Ragazzini

Es una aplicación que funciona muy bien en los dispositivos móviles, destaco su facilidad de uso y la cantidad de elementos y formas que te ofrece para crear collages al mismo tiempo que vas aprendiendo de historia del arte porque todo lo que encuentras allí proviene de grandes obras maestras. Su creador Giuseppe Ragazzini es un collagista consagrado, muy conocido en Instagram por sus collages digitales y animaciones.

Precio: 2.99 dolares Disponible en: [App store.](https://apps.apple.com/us/app/mixerpiece/id1132543549?l=it&ls=1) Web: [https://mixerpiece.com](https://mixerpiece.com/#author)

## IMPORTANCIA DEL ARTE DIGITAL

Además de haber tenido una gran evolución con el paso del tiempo, el arte digital es un medio de comunicación sumamente importante debido a su eficacia y que en la actualidad vivimos en mundo completamente tecnológico y visual.

Por medio del arte digital somos capaces de lograr expresar emociones y al mismo tiempo desarrollar aplicaciones digitales interactivas e innovadores en muchas áreas, haciendo que el usuario interaccione cada día más con la tecnología

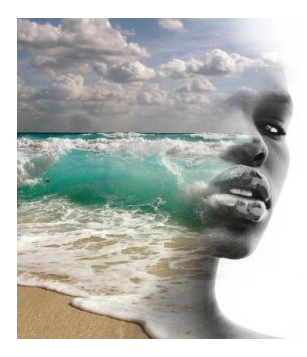

Antonio Mora. **Bianchini**.

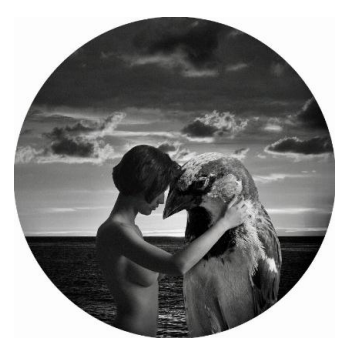

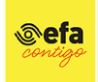

Instructora Ineles Di Donna para @efacontigo